## **Chore Chart**

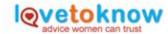

0 = not completed

1 = completed

| Chore         | Sun | Mon | Tue | Wed | Thurs | Fri | Sat |
|---------------|-----|-----|-----|-----|-------|-----|-----|
| Vacuum        |     |     |     |     |       |     |     |
| Feed the Pets |     |     |     |     |       |     |     |
| Trash         |     |     |     |     |       |     |     |
| Clean Room    |     |     |     |     |       |     |     |
| Set Table     |     |     |     |     |       |     |     |